### **Vol. 10 No 5: May,05 Forest News Page 1**

 $\overline{a}$ 

 $\Box$ 

 $\overline{a}$ 

 $\overline{a}$ 

 $\overline{a}$ 

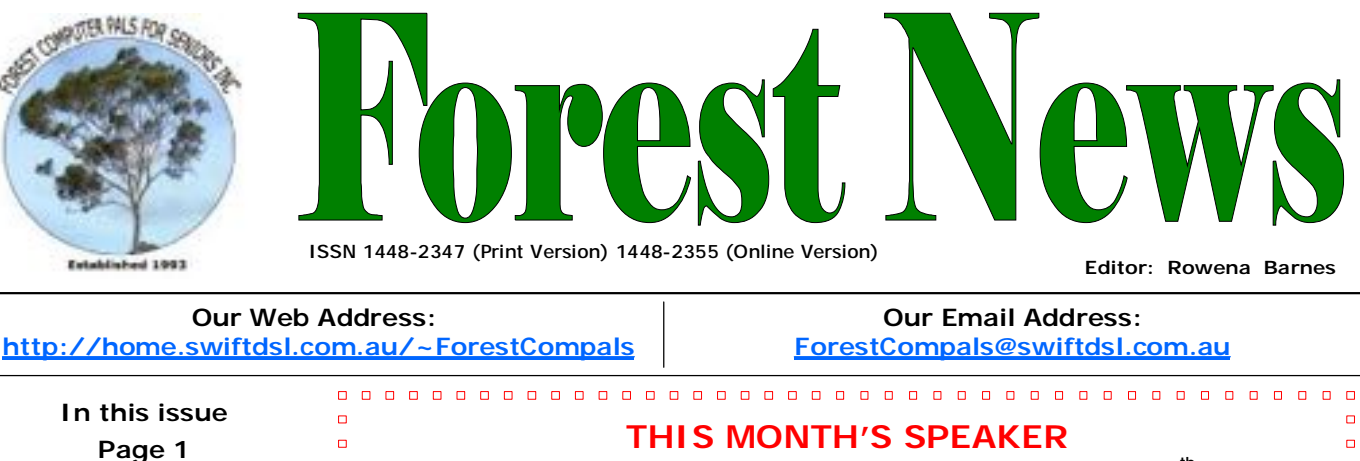

- $\Box$ Our Guest Speaker at the Monthly General Meeting on Thursday 26<sup>th</sup> May will be Nicholas Jacobson, from Quicken Australia.  $\Box$ Web: [www.quicken.com.au](http://www.quicken.com.au)  $\Box$ 
	- Nicholas will be demonstrating the excellent financial program Quicken Personal  $\Box$ Quicken Personal Plus 2005 can help you track your spending and savings  $\blacksquare$

• For Sale

Comp. • Club Raffles

Selecting Text

## **Page 3**

• This Months Speaker • Digital Photography

**Page 2**  • Minutes of April Meeting  $\Box$ 

 $\Box$ 

- Selecting Text cont.
- Special Courses: Word Processing; Internet; Digital Photography

## **Page 4**

- General Information
- Training Information

## **What's on in 2005**

- **Wed. 4th May:** Committee Meeting, Memorial Hall, 1.45 pm. Trainers' Meeting, 4 pm
- **Wed. 11th May:** Newsletter Folding, Club Office, 9am.
- **Thurs. 26th May:**  Monthly Meeting, Memorial Hall 2 pm; Guest SpeakerNicholas Jacobson,Quicken Aust.
- **Wed. 2nd June:** Committee Meeting, Memorial Hall, 1.45 pm. Trainers' Meeting, 4 pm
- **Wed. 9th June:** Newsletter Folding Club Office 9 am
- **Thurs 30th June:** Monthly Meeting Memorial Hall 2 pm; Guest Speaker: Colin Murace. Aust.Net Guide.

 $\Box$  $P$  Plus 2005, which is the easiest way to manage your finances.  $\Box$  $\Box$ easily, optimise your investments, prepare for taxes and plan for your future.  $\overline{a}$ For your opportunity to discuss the Quicken program and ask questions, come  $\Box$ a along and be a part of this informative demonstration.  $\overline{a}$ 

### 

# **2005 Digital Photography Competition**

All Members interested in digital photography are invited to enter ASCCA's 2005 digital photography competition. Members may enter up to 6 digital photos. One each in any one of 2 groups of 3 categories. These are: 1. Enhanced a) Landscape; b) People; c) General and 2. Not Enhanced a) Landscape; b) People; c) General. Only one photo can be entered in each section (composite photos count as one in the enhanced group). Each photo must be taken by the member after 15 September 2004. The enhanced group includes photos with any alterations whatever, including cropping and rotation. Entries must reach ASCCA address by Friday, 23 September, 2005. Detailed conditions of Entry and Entry forms can be downloaded from the Forest Website. If you are reading this Newsletter on line you can click on the following link: (http:// home.swiftdsl.com.au/~ForestCompals/2005%20Competitions/2005%20Digital% 20Photography%20Competition.pdf). For Members with printed newsletter go to Forest home page and click on one of the links.

Come on members with digital cameras, join in the fun by entering the competition and believe me digital photography can be and is a lot of fun. Paul Brenac, May 2005.

# **Club Raffles**

At each of our monthly meetings over the next few months there will be a raffle commencing with a Hewlett Packard Colour Printer ( USB Port Connection). The printer has been donated by Upgrade Yourself Computers, South Creek Road, Dee Why.

At later meetings the prizes will be software. Tickets will be available in the office at \$2 per ticket or \$5 will buy 3 tickets. Any queries contact Darrell Hatch 9982 7139

**ACKNOWLEDGEMENTS**  Forest Computer Pals for Seniors would like to acknowledge the generous support given by our major sponsors.

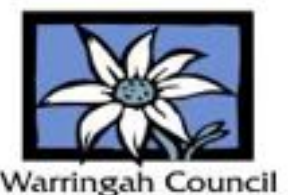

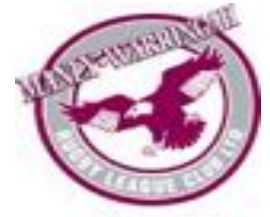

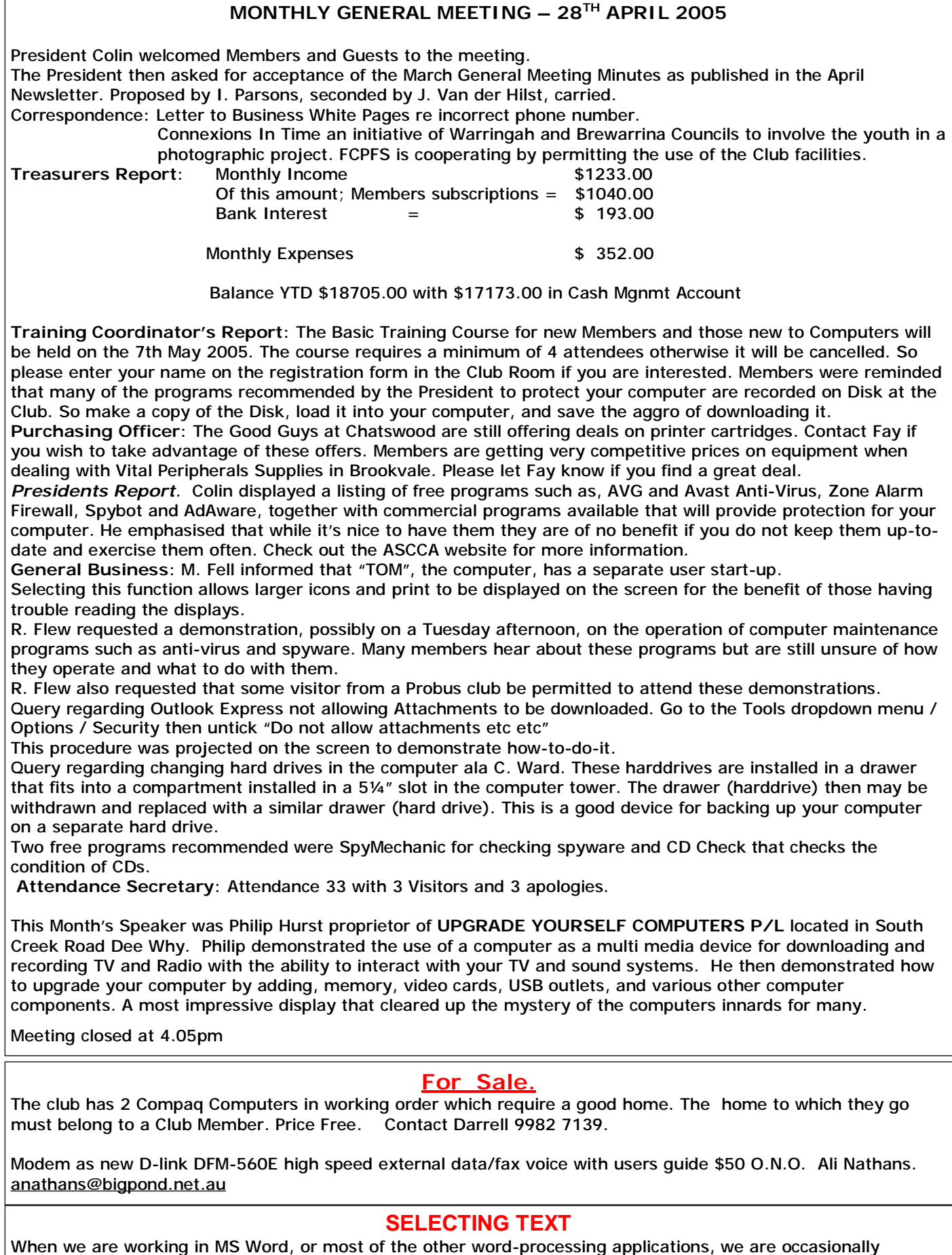

When we are working in MS Word, or most of the other word-processing applications, we are occasionally advised to "Select" or "Highlight" specific sections of our masterpieces, in order to make a change of some sort. The change may be any of the following: Size, Bold, Italic, Font, or to Cut and Paste, Copy and Paste, shift the selected item to another place and so on. This little talk is about doing those things easily.

Before we start, let's be clear about meanings – "Select" means to manipulate the item so it appears in reverse (white letters on black instead of black letters on white). After selection we can make many different changes, as alluded to above. "Highlight" means to surround a chosen word in black letters with a colour to make it stand out. When we highlight, that's it, nothing else can follow. We're talking here about "Selecting" in the table below. Also, note that the mouse pointer, or cursor, changes shape as it is moved about the screen. In particular, when it is in the body of some text it is in the form of an "I" beam, but when it is moved to the left of the text, it changes to an Arrowhead at a precise spot. The part of the screen where it becomes an arrowhead is called the "Selection" area. Try this out before proceeding to the table. One other thing, a reminder that when requested to do things sequentially, it is usual to indicate a comma between actions, but when both, or all keys, are to be hit simultaneously, there is a "+" between the keys. EG To try and correct a difficulty such as a screen freeze the instruction is often "Ctrl + Alt +Del", which means, while holding down both the Control (Ctrl) and Alternate (Alt) keys, tap the Delete key. In the table all clicks are left clicks.

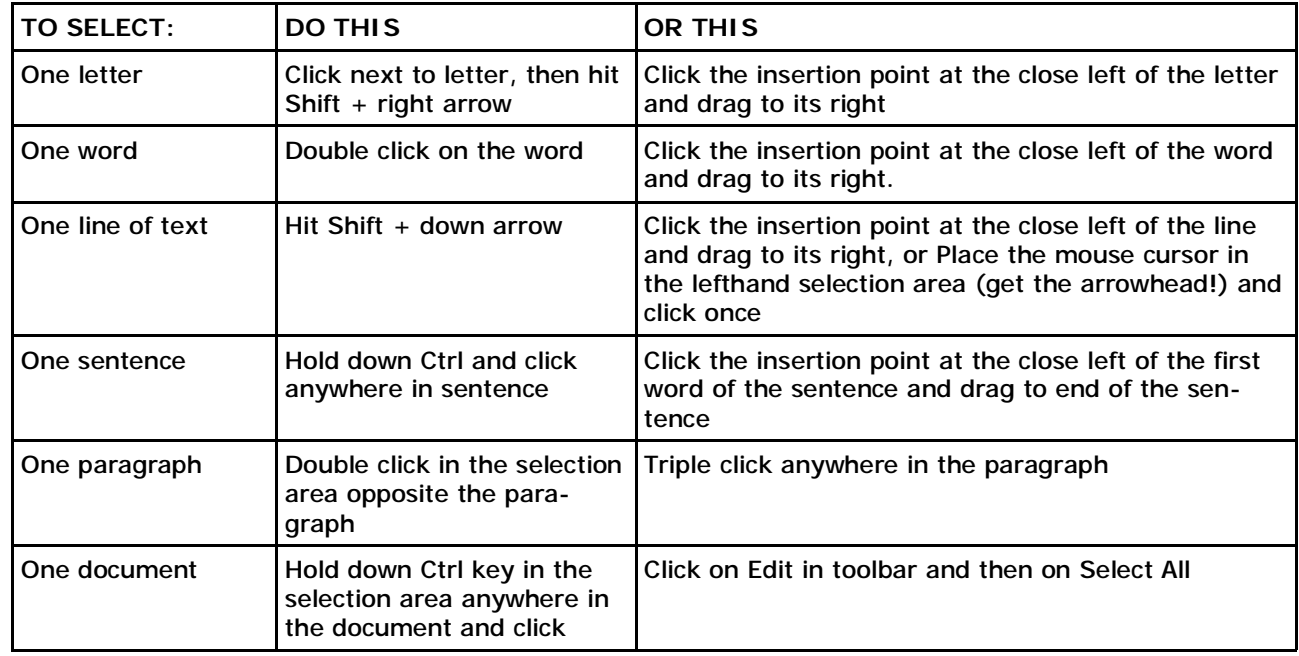

This document was prepared in Verdana 9 point, with the main text justified. The headings were centre aligned. The table was prepared using "Table" in Toolbar. The contents in the table were left aligned. Rwmmar29,2005.

## **SPECIAL COURSES**

**WORD PROCESSING-GROUP TUITION—Microsoft Word - Basic to Intermediate levels**

Derek Rowland will be conducting Group Network Tuition Courses on each of six Friday afternoons from 1 to 3 pm. The next course will start on 6th May,2005. During these courses you will learn how to enter, select and edit text; work with fonts, formatting, folders, files, templates; arrange margins, alignments, print settings, headers and footers, indents and tabulations; insert columns and tables. WordArt, graphics, spreadsheet and drawing features will also be introduced. A working knowledge and understanding of MS Word will provide members with a good insight into most word processing programs. Notes will be provided at each of the 6 weekly sessions. If you are interested, please add your name and telephone number to the list displayed in the club room or ring Derek on 9451 3969.

### **INTERNET**

John Ray's internet group sessions are held over three weeks on Tuesdays from 1 to 2 pm for a maximum of 12 persons. The dates for the next internet group session are 16th.23rd and 30th August

## **DIGITAL PHOTOGRAPHY**

The Digital Photography Course started on 7th April . Those who have missed out on this occasion will be given preference for the next course. However, as I will be overseas from June to November, the next course will not commence until early 2006. Paul Brenac.

## **IMPORTANT NOTICES**

### **Welcome to New Members**

The President, Colin Ward and the Committee would like to welcome David Van Kool, Suzanne Stevens, John Mattison, Claudia Henderson, Frank McMahon and Jacques Brenac who joined the club during April.

### **Recording Your Attendance and Departure**

Most of us remember to **sign in** upon arrival at the clubroom but sometimes some of us depart without recording our **time out** and our **signature**. It is important to record this in the attendance book. If in doubt about this, please ask the

receptionist or a trainer for advice.

#### **Members Training Calendar**

Members are normally allowed to book for one hour of training plus any course attendance per week. However, when there are many vacant spaces on the booking sheets all members may book an additional hour of training per week. Irrespective of any other bookings members may use any available free times by phoning in and checking if there is any time available on the day of phoning.

**GENERAL INFORMATION Club Location**  Memorial Hall, 3 Starkey Street, Forestville 2087. PO Box 116 Forestville 2087 Phone: (02) 9975 7762 Fax: (02) 9453 4077

### **ABOUT THE CLUB**

Through mutual help we assist members to develop or improve their computer skills, including accessing the Internet. We do this in a relaxed atmosphere where we also enjoy fellowship and exchange of ideas. We operate on a minimum budget and are very dependent on prompt payment of members' subscriptions to maintain this objective.

### **Entry Fee & Subscription**

The entry fee is \$25. Subscriptions can be paid quarterly (\$25 per quarter) or annually (\$70 per annum) and are payable as they become due on the first day of each quarter. All members, including trainers, pay full membership.

The club was honoured to receive the Premier's Award in 1995 and the Frank McAskill Trophy in 1996. A recognition certificate award was received from Cota (NSW) in 2002 for good practice.

The club is a founding member of the Australian Seniors Computer Clubs Association (ASCCA). Forest News obtained first place in ASCCA's 2004 newsletter online competition. The work of the club is voluntary and depends on its members for its resources in management and training. Enquiries from prospective members are welcome. Please call the club office (9975 7762) or the Membership Coordinator (Reg Flew 9971 0325).

**Newsletter Contributions** 

Contributions from members are welcome at anytime. Please email them in plain unformatted text to Forest News editor, Rowena Barnes on:

### **[rowenabarnes@optusnet.com.au](mailto:rowenabarnes@optusnet.com.au)**

If sending a word document as an attachment avoid any formatting whatsoever (no headers etc.) as the document will have to be reformatted to fit in the newsletter format. If possible, do use Verdana 9 font as this is the current default font for the newsletter and which is recommended for web viewing. Contributions will be included in a forthcoming newsletter depending on available space.

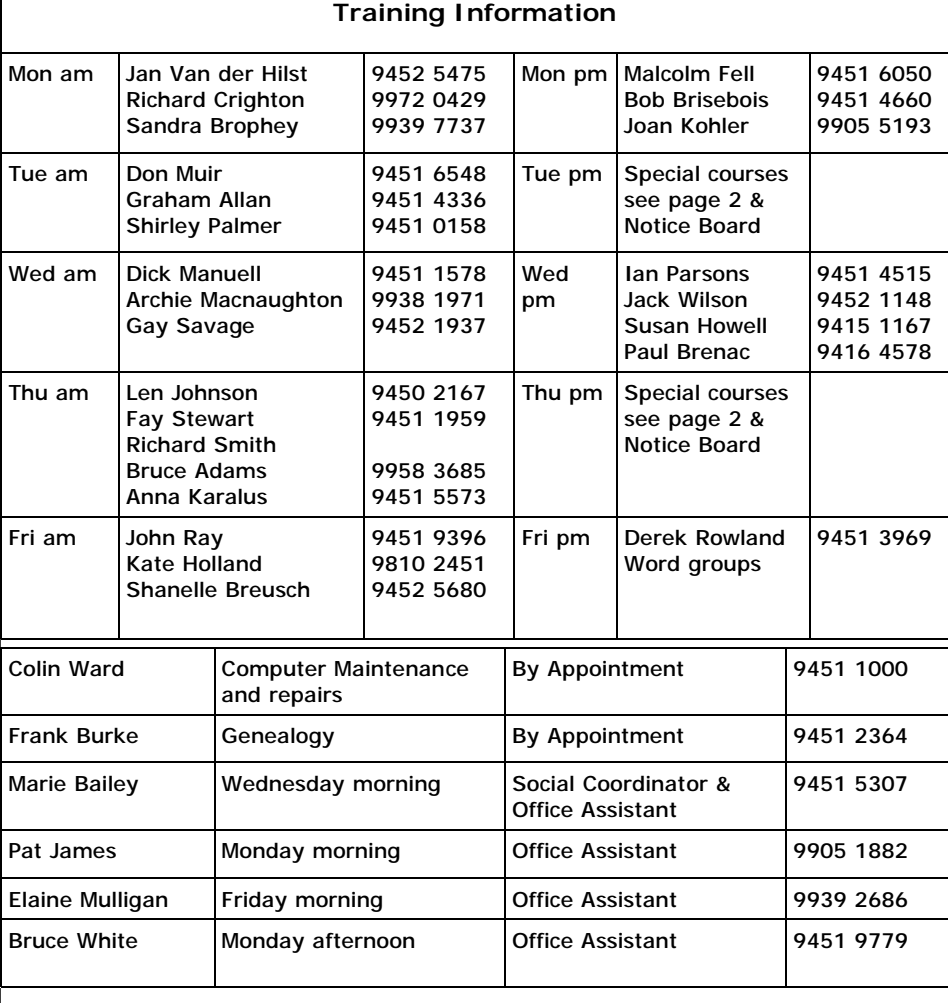

#### **WEEKLY TRAINING CALENDAR**

Members are asked to print their **First** and **Family Name** on the schedule so that, if a trainer needs to contact them for any reason their identity will be clear.

#### **TRAINERS' MEETINGS**

Club trainers meet on the first Wednesday of each month in the club's room at 4:00 pm (except January). Trainers' co-ordinator: Darrell Hatch.

### **MEMBERS' PURCHASING**

Fay Stewart, the club's Purchasing Officer, can often help members to buy computer ware at good prices. If you are seeking a new item, software, hardware, services such as re-filling printer cartridges or other relevant items, call Fay at the club on Thursday mornings (9975 7762). Archie Macnaughton assists Fay and in her absence call Archie on Wednesday mornings on the same number. Also, if you hear of a good deal, please let them know about it.

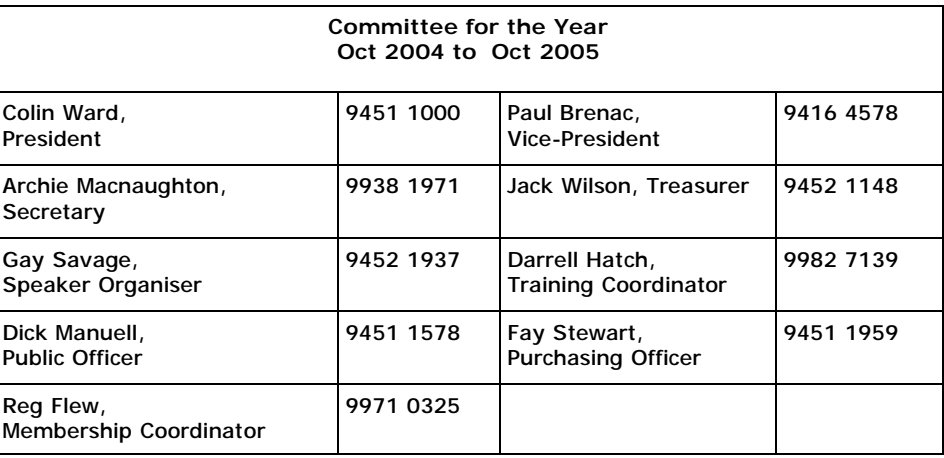